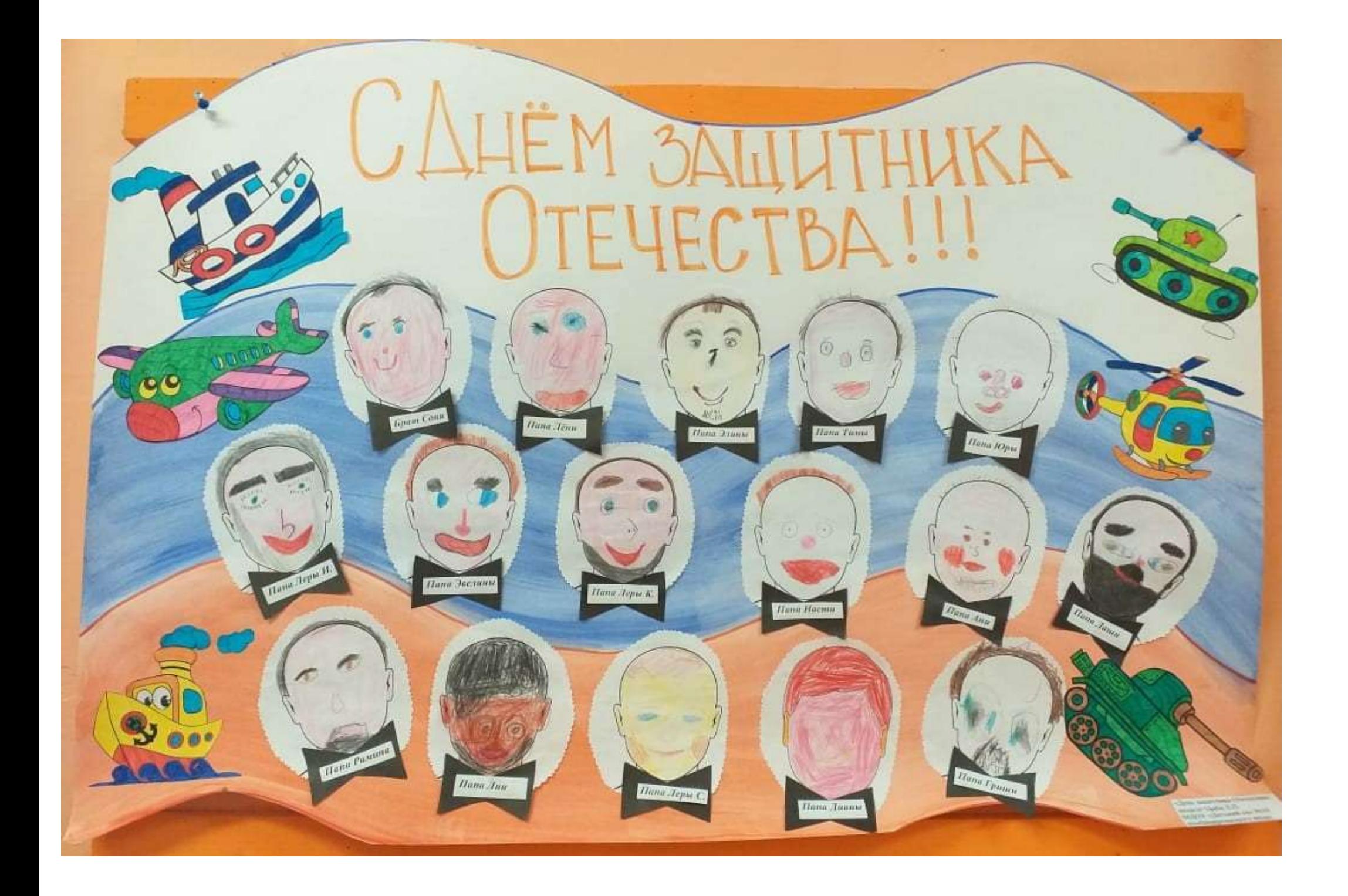

## rebodomgeruno i Myra nochamaemaa

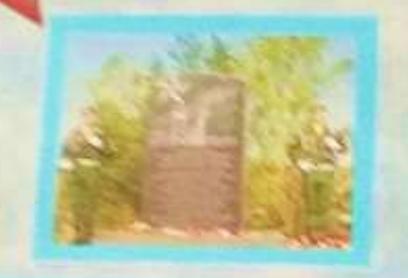

In cases should put to Tennislay but speed to convey price moneyed hope he would accept to here he will be a server of the service Course changing agreement modern is characterized printed of the party of the Character Course of **CONSTRUCTION OF ALL PROPERTY AND SERVICES** scriptor the superintendences has substanced in planned actions

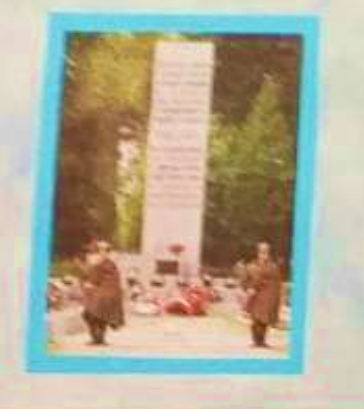

Резервий оборожетельный рубок проходы) от Финрала залива по барктом. part Paris, 41456, Mazina, Elminowa, Benever 2 Sedigman papertensis attractations approximate (standards of disclosions)

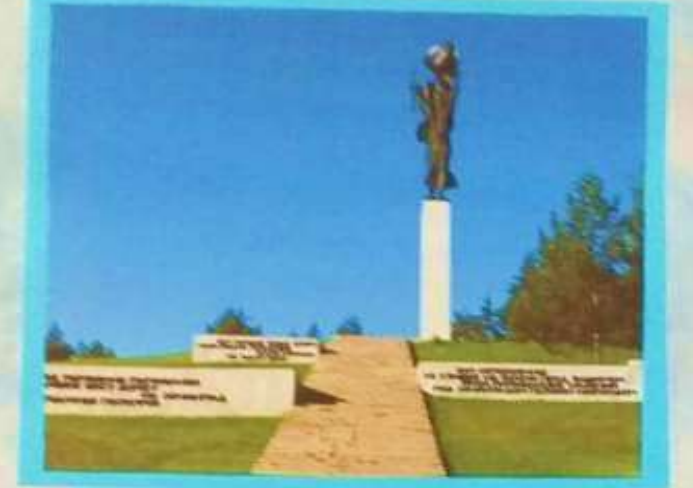

If John Haj, Partial neare sensors herein, he because indicate, no own we be mecompensation there are no an except and the secretary and compensation record lines harmouse sprawarents objects forwardials, speciescoars in of Milensons fullfieldships an exposure an International Action and welcomers at a separatement classes, and development income divisions and BEFORDER TO TODAY ETHINGS. IT WAS TENNISSED AS THE PARTIES CONSISTENCY. stance, reside three nationalism dealership Chinese message and national company and spectores idente reposa tornoral chine.

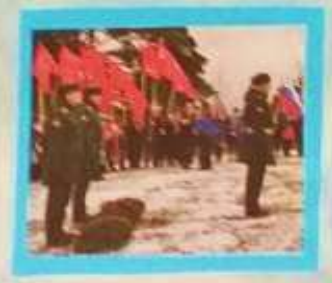

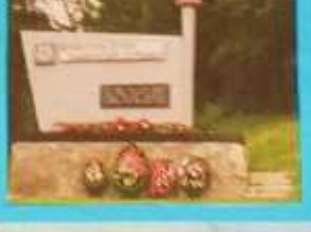

Лучений работ был пророко с флангов. Димане всего держалось оборома в painting them, not carne from expenses. You're respective solely paintenance укружена, том не менее, бом предолжания, Длже окруженные войска. MAGAZINEA DIN CARAWAREN, SANAGINI, WE TOTALOGIE TOXICOTE POR DIRING HIS SIMP TOO.  $-0.059$ 

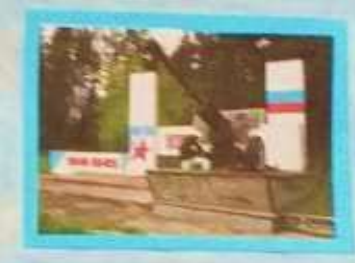

ок креен были мерових вооружены в подпотовлена. Полизначенные substitutions have they county, we know his low complete of the service restrict. were procedured above high research of further service.

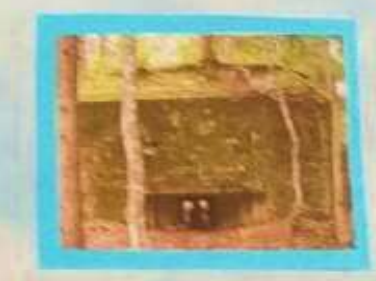

Строительство велусь в быстрое темпе, велистиких подручных моторнатов. **INTERNATION & SEPTIMOTENTING SECURITIES, SHOWER, DISPIN, EXTRA.** (27Th). If you was known, futured, typest. Chapters to superintends fund owners. и обстрения помодно, техно к ней присоединением деталовоми. Том неwe taspes to crooms tacher altrementations a palent survey

## MAΛΕΗΔΚИΕ ΧИΠΕΛИ БЛОКАДНОГО ΛΕΗИНГРАДА

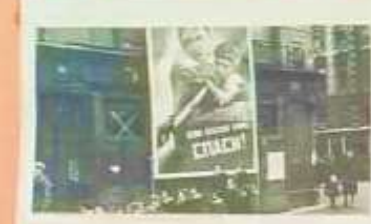

**Indian 1941 mail always Sweenships lake** 372 And Homes, children mores in Senators are an 3 Tel: 304 Annaes streets a named beginning TSI had manyoods, promosed as completes Immus 13 novel a 14 energy plansene or reports Omnique II between of H. A. De casuar hight-second week, no 125 spaces on compared it tyres. If Thomas (This make - 2007 but that communities) were not make proportion but as are designed are paid with lane, was appreciate announce-

Report Ford Winniped advance of countries made a Manuscule authority Ленинграда, от мнодоводит до подростера оказались выполненным на product in paper manus (the products party observation adversas) that that is party cating remember on ret typic patterns a weeken. Throwse with homest this Rowgerey biggest to recogn within the fix from them as the two

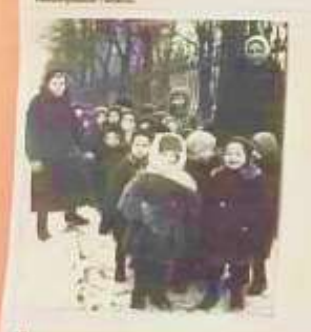

There are now as a sum to answer was between your and and otherwise. The property assessment that can be an increasing property and subscription of the entrance of completely children beneficial Announced Salema

Царьная даталения украинения мен Мамейна датале Hyperm interest percypanterions are performed business. To you deal machinese pretanante propago se castina Polizia, ascientos as expiresmount expiring constraints as here.

Воистрованные выдобрание жерльными программ неколодический предела и продолжен a mole generation chose lengthers recrep a firstnes. To a count trepenty ARCHIVE TOWN | AMOUR, TOWAYE RD OTTOSURINGER & COAT DAY PARTY

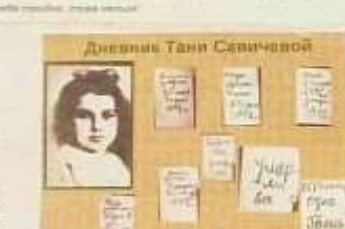

Chevrolet China and Control Markets and Co.

one (in one one space) have constructed to the company of the field

the property of the property and the property of the country of

Program and the property residence to the control and control

when I is remained to precise the set of particular to each

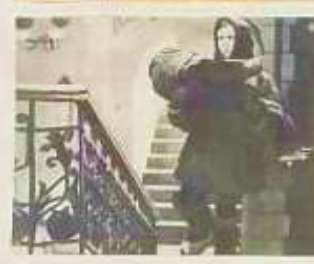

Variab Situageant Researchips Saler caler into Severe lemmas record na nature. Il sei peas colonistica incidentum seventi le a famacrossementi putter many Manager, and construct putters I manager and compact or participant in refer traces to fill policience. If prevent the data as experient vacculation of restriction contributions in constitutions of weight perturbancement

Однакры Элептенд Сако Илимпие и детском саду чирке рекунка. Get fait represent removingement and capaging - figure case. Balmatelehensa (ripolyee y Alesvena, vicconeseet ero sajiteva Merala atterted whose sides government preceptions from dismisse or must

> Ланктеннин сонсонных тотда были «Дорога жизни». Транспортная местном, остами производ по замеражно Ладовому плоти и пладника Ленниградстьльной частых страны. С эльпабря 1941 года воsontga 1943-yu va ved concretent processe post the being-quistaity 1 and them TR rucer vehicles. If introduce any Samuaris, designed in Change.

Дати близады работали на госледия рук. Они и внимани заджду районных релага бинга, после воду, рубили драва, равни вни тисьма по довани и able to children needs consumed and consumers to American provided and provided a consumption was a

## Дети - герои Великой Отечественной войны

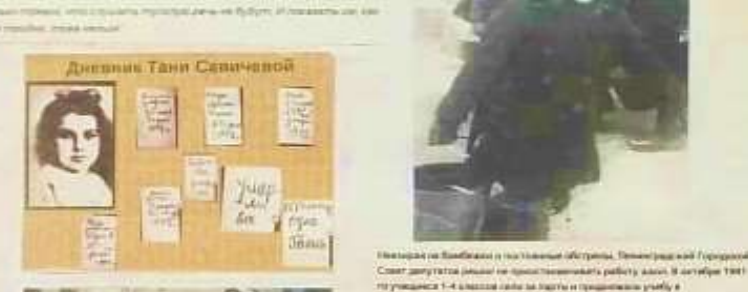

Coast genutated inquire in concernations which patient and it conduct that htt ynangericht 1-4 alleen na nader ha han fa er resummanen ynafty a *<u>Carlos Friday and Carlos Barness</u>* 

У условиях волнного приняли датей учили не только грансти, но и тому. who registerers, rooms, assignmental concerning of those. Vicerning participant for дерестинных Первый грады окупатся на «обычный дальный день». **Project - meet my had three final and** 

Лимитрадние система образование с настых выдержала этот сложный первода Дата было обучены всему необходимому и подготовлены в нобому плащату пренцам. Усле во приме урова не создал артабстрал. ноже пответивные устранлила в отверение или что в бомблубежнах и **Parameter and a more in the contract of the contract of the contract of the contract of the contract of the con-**

Posteira ripertojaminte forlardi coman baretual ripazbarta. Migoccium Chevrolet's catching interior acceptance is increased with any ensureri pellestic adius a ton yance, erropoli tiposconziel ne pasas

We dividend the international company company of third AT and company of the special processings (to estate). Notice theorem, crystal street services (Brown region antiques post flats there's relate manual and course /W.Milless mixistics someonic a intergradies; sensi consistenti. All participations wathcommunications. The, west terms market of themself consists and instructions and desired. creature repeated new creatures implementations are flatters of resuments and nine market manufact twenty company

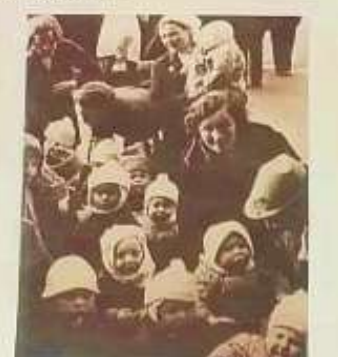

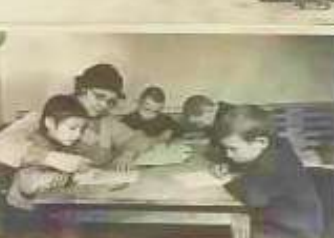

выведе дватом лении радовисцики! Наступила рама 42 гг. В ширтах объемилизационной Населенне Ленинграда предавит и тамерались Но натучительно Год - правочи, а порых ждат кладый ребонок, даже в тетурские дни. Раутеля совершить настоящий поддет - были прлавится в на придаемные взаи с подархами и саловом общем. Для изнанежанных

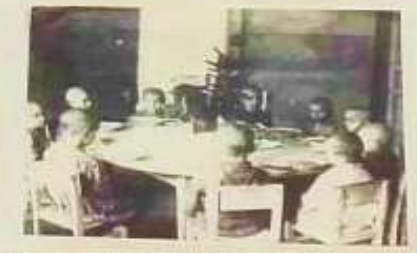

Их запасок одной школьноми «В имеарх Серойня была елка, к какая матритическам Правода, в пенеты не случшата пьеськ псе думали об обеде-Other Suit sponsormshousal "Denut any sie brewer is coconformavered, we - музы на хросоча. Они энала цену клибу, не обей диплоут каких, клиу. Lind L were, not Sunu piem. Bostmans. Small end website account from a галантин.

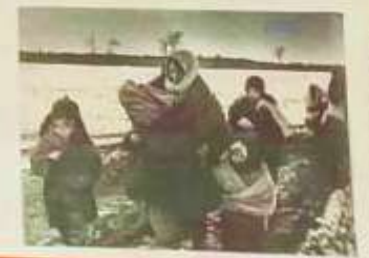

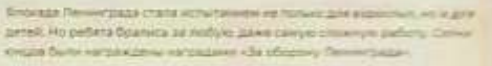

Pythological chapter forester, yong to pare-whole, brostma you, or parent. доставка почты общем удожен - работа которую выполняти датенки руки, \$72 дня блокады технических верхонка и нальноски пользования ровни со взрослыми. Маленькие перси фиесты экрнительный вигура. перебувания размета похода.

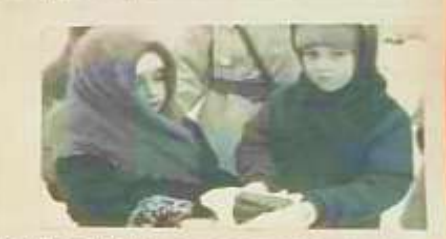

.<br>Напуска блокадном Ленин рида было подвигрих особенно в неш Детам и учителям приходитрох самостоятельно колоть должа, чтобы в классе стало жеть чуть чуть теплое. Запишние велись, не только полоны. The second state and colored to me with which with the state and the state температуре черника не писала. Занятия дливись не больше 23 минут.

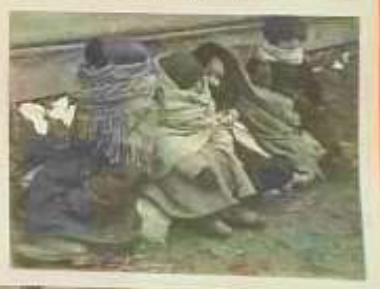

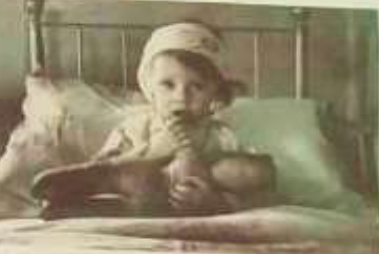

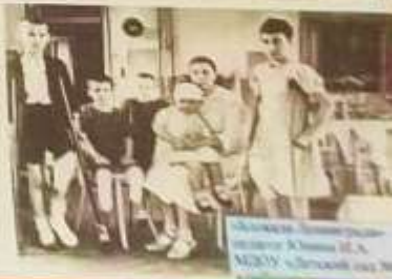

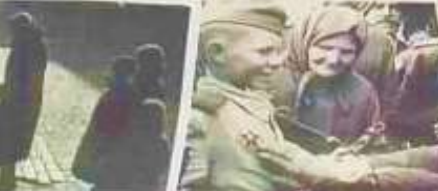

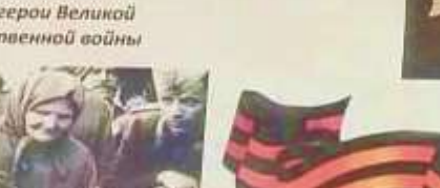

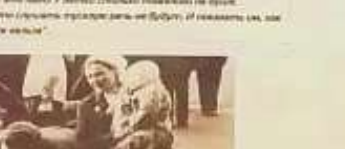

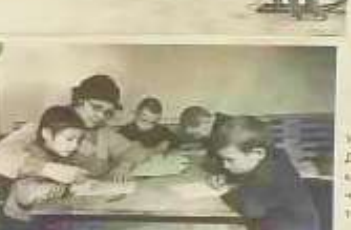

Газ или наши, шло кримя. По импровозводительной трасси нерво Ладогу". приотредский напримере и девчемом это был незабраданных трандинк.